# The simplecd package<sup>\*</sup>

### Dániel Majoros

July 2, 2010

#### Abstract

The simplecd package provides printable cut-outs for various CD, DVD and other disc holders. The name of the package comes form it's implementation and ease of use.

## 1 Introduction

The simplecd package was created for producing cut-outs for creating covers, inlays(inlets) for optical disc packaging such as jewel cases, keepcases. The covers were aimed for containing only simple text with different font sizes, but since it is only a \parbox in a tabular enviroment's cell, it can contain anything that a \parbox can contain.

There are also macros which can resize ready-to-print images to the appropriate size.

It is worth to decrease the document's margins, so the covers can fit onto an A4 sized paper. For this, use the geometry package, like so:

\usepackage[left=1cm, top=1cm, right=1cm, bottom=1cm]{geometry}

Since simplecd package uses the rotating package for rotation, one important note from the rotating package's documentation must be mentioned here.

Note that the package uses rotation facilities from the graphicx package. When generating DVI output, users should note that rotation is typically not visible in a DVI viewer: conversion to, and viewing, PostScript or PDF is necessary.

## 2 Usage

This section gives a detailed information on macros. Lists their parameters also. The universal macros are also detailed, which are behind the simple ones, and can be parmeterised with additional information to meet other requirements.

<sup>∗</sup>This document corresponds to simplecd v1.0, dated 2010/07/01.

Do not put too many text inside a cover, or an unwanted resize can happen. Some of the examples in this documentation were rotated, and all of them were shrunk.

\covers The first and foremost macro is for the standard jewel case and it's backsheet with two spines. The parameters of the **\covers** macro are as follows: **\covers** [ $\{backsheet text\}$ ]  $\{\langle cover\ title\rangle\}$   $\{\langle spine\ text\rangle\}$ . The first two can be whole paragraphs with different font sized texts. For a new line, you can use  $\setminus \setminus$ , and for a skip, use \vspace{length to skip} in the text after a new line. Besides the first text part, the other texts after a \vspace can be resized with the fix-cm package's \fontsize command. The spine text will be printed on both spines. The spine text should be short enough to fit into the desired space.

Example:

```
\covers
```

```
[{\Large Backsheet text}]
{{\Huge Jewelcase Title} \\ \vspace{1cm} Subtitle}
{Spine Text}
```
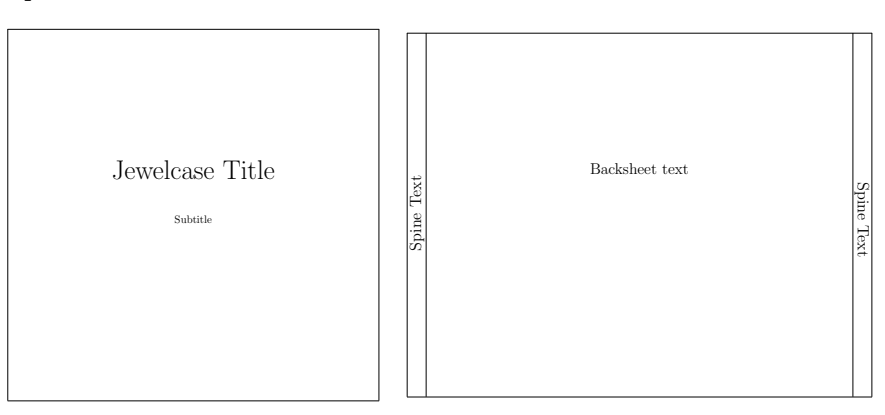

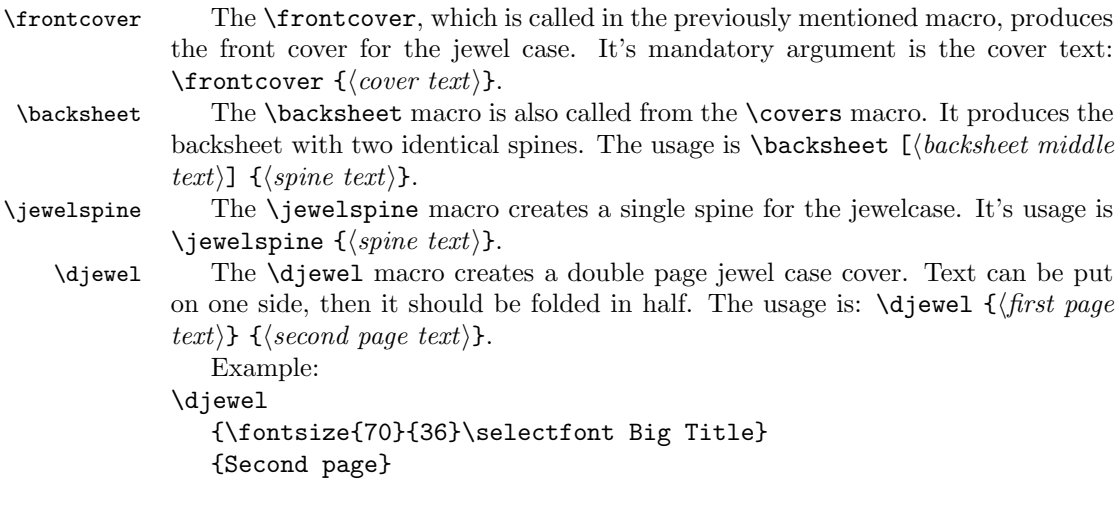

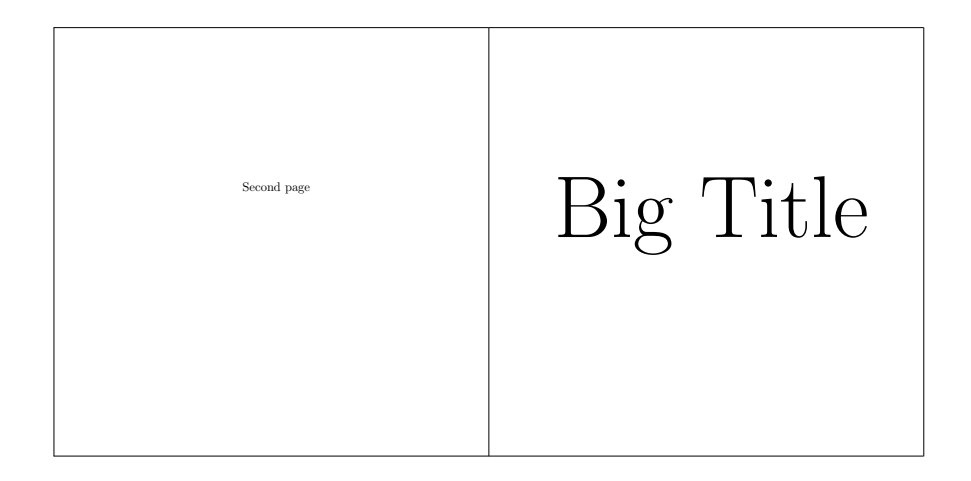

This is also an example of using costum sized fonts with the fix-cm package. \slimdvd The \slimdvd and \dvd macros creates a slim and a simple DVD keepcase. \dvd Text can be put on both sides plus the spine area. The \bluray macro creates a \bluray keepcase for Blu-Ray disks. Their usage is:  $\d{v}{\d{backside text}} {\langle cover \text{ text}\rangle}$ 

 $\{\langle spine\ text\rangle\}.$ \slimdvd Example: \slimdvd [{\Large Backsheet text}] {{\Huge \underline{SlimDVD Title}} \\ \vspace{1cm} Subtitle} {Spine Text}

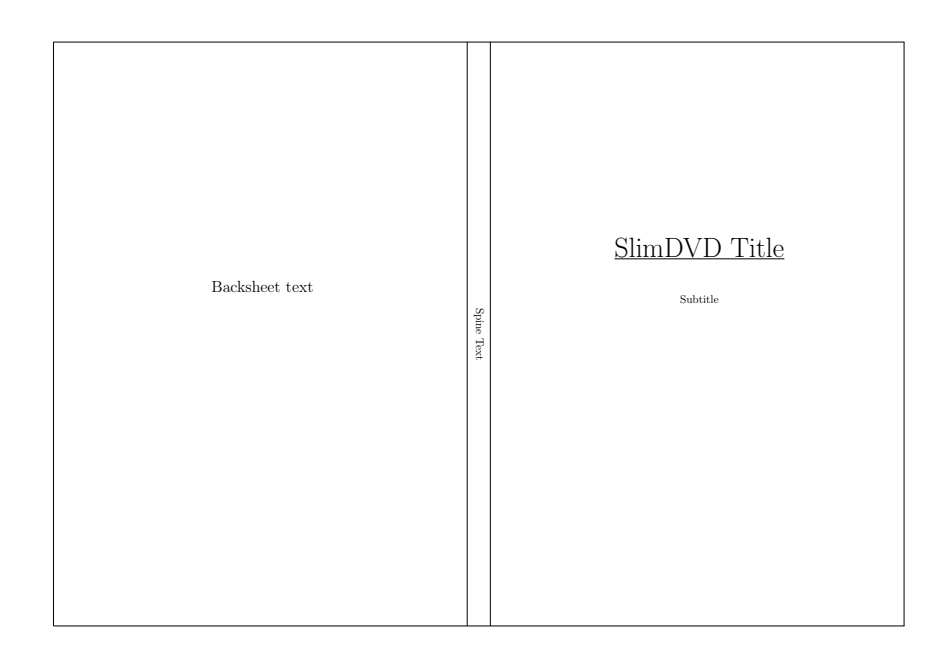

\keepcase The above mentioned macros are really similar, thus the introduction of the \keepcase macro. With this, one can create a costum sized keepcase in the format of cover, spine and a backside. It's usage is:  $\keepcase$  [ $\backslash backtext$ ]  $\{\langle cover\ text \rangle\}$  ${\rm \{ (spinetext)} \} {\rm \{ (cover\; height)\} \} {\rm \{ (cover\; width)\}.}$  The cover width refers to one side's width without the spine.

\sleeve The \sleeve macro creates a disk-sleeve which requires some glue after cutting it out. The upper part can be used to close the sleeve. Text can be put on it's cover. The usage is:  $\simeq {\langle cover \ text \rangle}.$ 

Example:

\sleeve {{\Huge Sleeve text}}

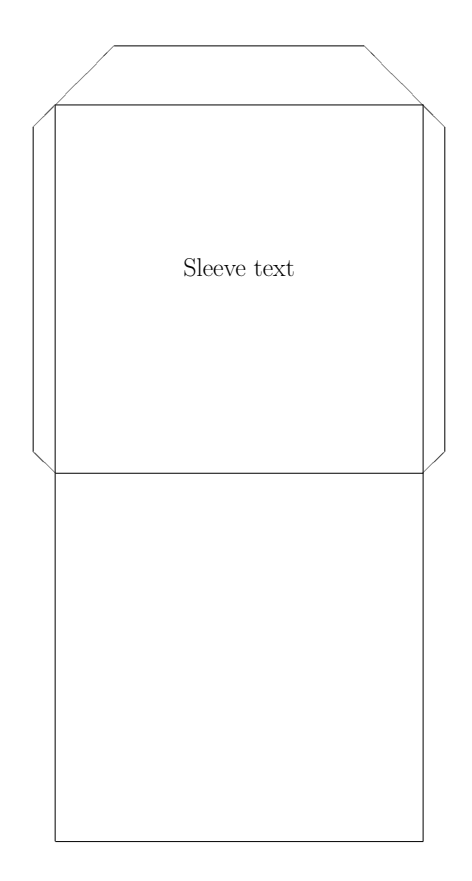

\backsheetimg \dvdimg \slimdvdimg \blurayimg

\coverimg The macros width the img ending are expecting an image, and resizing this image to the appropriate cover size. The macros are \coverimg, \backsheetimg, \dvdimg, \slimdvdimg, \blurayimg. Their usage is \coverimg  $(\langle picture \rangle)$ . No image macro for the sleeve. These macros does not keep the aspect ratio of the given image, thus it should already be at the correct ratio.

An example without the result: \dvdimg{includegraphics{coverpic}}

\dvdinlay The \dvdinlay and \blurayinlay macros create a one sided inlay for the \blurayinlay appropriate keepcases. Their usage is \dvdinlay  ${\text{text}}$ . With the universal \inlay \inlay macro, one can create a costum sized inlay. It's usage is: \inlay  ${\text{text}}$  ${\dim} y \ width {\dim} R$   ${\dim} y \ height {\dim} R$ . Example: \dvdinlay

{{\Large DVD Inlay}

\vspace{5cm} TextTextText

#### \vspace{1cm} {\fontsize{20}{36}\selectfont TextText}}

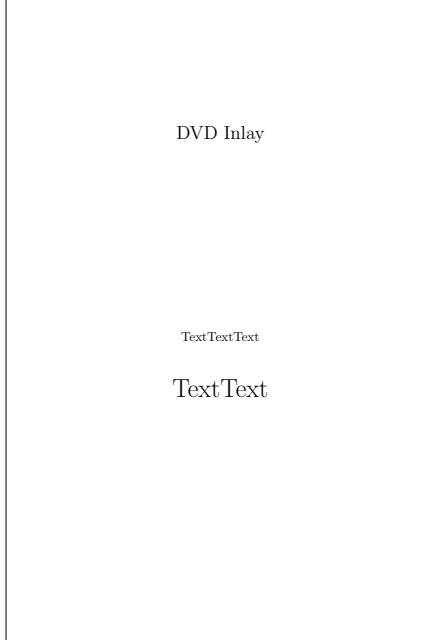

## 3 Package Options

All of the above presented macros are containing some text alignment lengths. Without them, the texts would be centered vertically in the cells. The noalign option zeroes these alignment lengths, so one can align the texts individually with the \vspace commands inside the text.

As default, all covers contain folding lines. With the nofold option these can be removed. The only exception is the \sleeve macro where the areas to be glued are keeping their folding lines.

The spiner option rotates all spine texts with 180°. The rotating package (which is used for rotating) is somewhat incompatible with utf8 encoding and/or T1 font type when it comes to upside-down text. So do not use the packages mentioned below with this option:

```
\usepackage{t1enc}
\usepackage{ucs}
\usepackage[utf8x]{inputenc}
\usepackage[T1]{fontenc}
```
## 4 Implementation

Used for rotating text.

1 \RequirePackage{rotating}

Used for setting fix font size for spine texts.

2 \RequirePackage{fix-cm}

Used for the m tabular column

3 \RequirePackage{array}

Used for calculating lengths

4 \RequirePackage{calc}

The noalign option sets all text aligning lengths to zero.

```
5 \DeclareOption{noalign}{
```

```
6 \setlength{\sc@jfcalign}{0cm}
```

```
7 \setlength{\sc@jbsalign}{0cm}
```
- 8 \setlength{\sc@slalign}{0cm}
- 9 \setlength{\sc@kcfalign}{0cm}
- 10 \setlength{\sc@kcbalign}{0cm} 11 \setlength{\sc@inalign}{0cm}
- 12 \setlength{\sc@djewsalign}{0cm}
- 13 }

The nofold option removes the folding lines on the cut-outs.

```
14 \DeclareOption{nofold}{
```

```
15 \renewcommand{\sc@hfoldline}[1]{}
16 \setlength{\sc@vfoldline}{0pt}
17 }
```

```
\sc@hfoldline Creates a horizontal folding line.
                Usage: \sc@hfoldline {\langle columns \rangle}18 \newcommand{\sc@hfoldline}[1]{
                19 \clone{#1}
```

```
20 }
```
\sc@vfoldline Size of the default vertical folding line.

```
21 \newlength{\sc@vfoldline}
```

```
22 \setlength{\sc@vfoldline}{0.4pt}
```
Redefines rotation degrees to rotate spine text with  $180^\circ$ .

```
23 \DeclareOption{spiner}{
```

```
24 \renewcommand{\sc@spinerotone}{180}
```
- 25 \renewcommand{\sc@spinerottwo}{90}
- 26 \renewcommand{\sc@spinerotthree}{270}

27 } \sc@spinerotone No rotation by default.

Usage: \sc@spinerotone 28 \newcommand{\sc@spinerotone}{0}

```
\sc@spinerottwo Default rotation degree.
                   Usage: \sc@spinerottwo
                   29 \newcommand{\sc@spinerottwo}{270}
\sc@spinerotthree Default rotation degree.
                   Usage: \sc@spinerotthree
                   30 \newcommand{\sc@spinerotthree}{90}
                       Dimension names are created as follows: prefixed with sc@, then some letters
                   for identifying the case, then place, then width or height.
                       CD jewelcase dimensions
                   31 \newlength{\sc@cdjccoverheight}
                   32 \setlength{\sc@cdjccoverheight}{120mm}
                   33 \newlength{\sc@cdjccoverwidth}
                   34 \setlength{\sc@cdjccoverwidth}{120mm}
                   35 \newlength{\sc@cdjcbackheight}
                   36 \setlength{\sc@cdjcbackheight}{117.5mm}
                   37 \newlength{\sc@cdjcbackwidth}
                   38 \setlength{\sc@cdjcbackwidth}{138mm}
                   39 \newlength{\sc@cdjcspinewidth}
                   40 \setlength{\sc@cdjcspinewidth}{6mm}
                       Jewelcase spine fixed text font size
                   41 \newcommand{\sc@cdjfontsize}{15}
                       Disk sleeve dimensions
                   42 \newlength{\sc@dsdim}
                   43 \setlength{\sc@dsdim}{125mm}
                       Slim DVD keepcase dimensions
                   44 \newlength{\sc@sdvdcoverwidth}
                   45 \setlength{\sc@sdvdcoverwidth}{128.5mm}
                   46 \newlength{\sc@sdvdspinewidth}
                   47 \setlength{\sc@sdvdspinewidth}{7mm}
                       DVD keepcase dimensions
                   48 \newlength{\sc@dvdkcheight}
                   49 \setlength{\sc@dvdkcheight}{183mm}
                   50 \newlength{\sc@dvdkccoverwidth}
                   51 \setlength{\sc@dvdkccoverwidth}{129.5mm}
                   52 \newlength{\sc@dvdkcspinewidth}
                   53 \setlength{\sc@dvdkcspinewidth}{14mm}
                   54 \newlength{\sc@dvdkcinletwidth}
                   55 \setlength{\sc@dvdkcinletwidth}{115mm}
                   56 \newlength{\sc@dvdkcinletheight}
                   57 \setlength{\sc@dvdkcinletheight}{175mm}
                       Blu-Ray case dimensions
                   58 \newlength{\sc@brcoverwidth}
                   59 \setlength{\sc@brcoverwidth}{128mm}
                   60 \newlength{\sc@brcoverheight}
```
- \setlength{\sc@brcoverheight}{149mm}
- \newlength{\sc@brspinewidth}
- \setlength{\sc@brspinewidth}{14mm}
- \newlength{\sc@brinletwidth}
- \setlength{\sc@brinletwidth}{115mm}
- \newlength{\sc@brinletheight}
- \setlength{\sc@brinletheight}{140mm}

Width and correction of the invisible  $\text{rule's column}$ 

- \newlength{\sc@ircwidth}
- \setlength{\sc@ircwidth}{0.1mm}
- \newlength{\sc@ircorr}
- \setlength{\sc@ircorr}{1mm}

Naming conventions in the aligning lengths: first letters are for the case, then f for front, b for back, and the align word.

Text aligning lengths These lengths ensure that the text is not in the vertical center of a cell, instead, they are little above of the center.

```
72 \newlength{\sc@jfcalign}
```
- \setlength{\sc@jfcalign}{1.5cm}
- \newlength{\sc@jbsalign}
- \setlength{\sc@jbsalign}{3cm}
- \newlength{\sc@slalign}
- \setlength{\sc@slalign}{1.5cm}
- \newlength{\sc@kcfalign}
- \setlength{\sc@kcfalign}{4cm}
- \newlength{\sc@kcbalign}
- \setlength{\sc@kcbalign}{3cm}
- \newlength{\sc@inalign}
- \setlength{\sc@inalign}{3cm}
- \newlength{\sc@djewsalign}
- \setlength{\sc@djewsalign}{3cm}

\ProcessOptions\relax

The covers are created as simple tabular cells, and in the rightmost cell is an invisible \rule that ensures the height of the cell regardless of the text inserted into the other cells. The width of the cells are provided by the m column type of the array package.

The space produced with the \vspace macros are for aligning purposes. Without them, the texts would be vertically centered in the cell.

#### \covers Creates a jewel case cover with a front and a backsheet.

```
Usage: \covers [\langle backsheet \ textrangle] {\langle cover \ title \rangle} {\langle <i>spine text</i> \rangle}
```

```
87 \DeclareRobustCommand{\covers}[3][\ ]{
88 \frontcover{#2}
89
90 \vspace*{0.5cm}
91 \backsheet[#1]{#3}
92 }
```

```
\frontcover Creates front cover for a jewel case.
            Usage: \frac{\text{cover } title}{}93 \DeclareRobustCommand{\frontcover}[1]{
            94 \sc@cell{#1}{\sc@cdjccoverwidth}{\sc@cdjccoverheight}%
            95 {\vspace{\sc@jfcalign}}
            96 }
\backsheet Creates backsheet for a jewel case with 2 spines.
            Usage: \backsheet [\langle backsheet\ middle\ text\rangle] \{\langle spine\ text\rangle\}97 \DeclareRobustCommand{\backsheet}[2][\ ]{
            98 \begin{tabular}%
            99 {|@{\hspace{0.4mm}}m{\sc@cdjcspinewidth-0.4mm}@{}%
           100 !{\vrule width \sc@vfoldline}%
           101 @{}m{\sc@cdjcbackwidth}@{}%
           102 !{\vrule width \sc@vfoldline}@{}%
           103 m{\sc@cd}c<sup>spinewidth-0.4mm}@{\hspace{0.4mm}}%</sup>
           104 |m{\sc@ircwidth}}
           105 \cline{1-3}
           106 \centering%
           107 \begin{turn}{\sc@spinerotthree}%
           108 {\fontsize{\sc@cdjfontsize}{36}\selectfont #2 }%
           109 \end{turn} %110 & \parbox[c]{\sc@cdjcbackwidth}{\centering #1 \\
           111 \vspace{\sc@jbsalign}}%
           112 & \centering %
           113 \begin{turn}{\sc@spinerottwo}%
           114 {\fontsize{\sc@cdjfontsize}{36}\selectfont #2}%
           115 \end{turn} & \rule{0pt}{\sc@cdjcbackheight-\sc@ircorr} \\
           116 \cline{1-3}
           117 \end{tabular}
           118 }
\jewelspine Creates a single spine for a jewel case.
            Usage: \iota iewelspine \{\langle text \rangle\}119 \DeclareRobustCommand{\jewelspine}[1]{
           120 \begin{tabular}{|@{}m{\sc@cdjcbackheight}@{}|m{\sc@ircwidth}}
           121 \cline{1-1} %
           122 \centering %
           123 {\fontsize{\sc@cdjfontsize}{36}\selectfont #1}& %
           124 \rule{0pt}{\sc@cdjcspinewidth-0.1cm} \\
           125 \cline{1-1}
           126 \end{tabular}
           127 }
   \sleeve Creates a disk sleeve for cutting out and glueing together.
            Usage: \simeq \{\{middle\}128 \DeclareRobustCommand{\sleeve}[1]{
           129 \begin{tabular}{m{10mm}|@{}m{\sc@dsdim}@{}|m{10mm}m{\sc@ircwidth}}
           130 \multicolumn{3}{c}{ \setlength{\unitlength}{0.5cm}
```
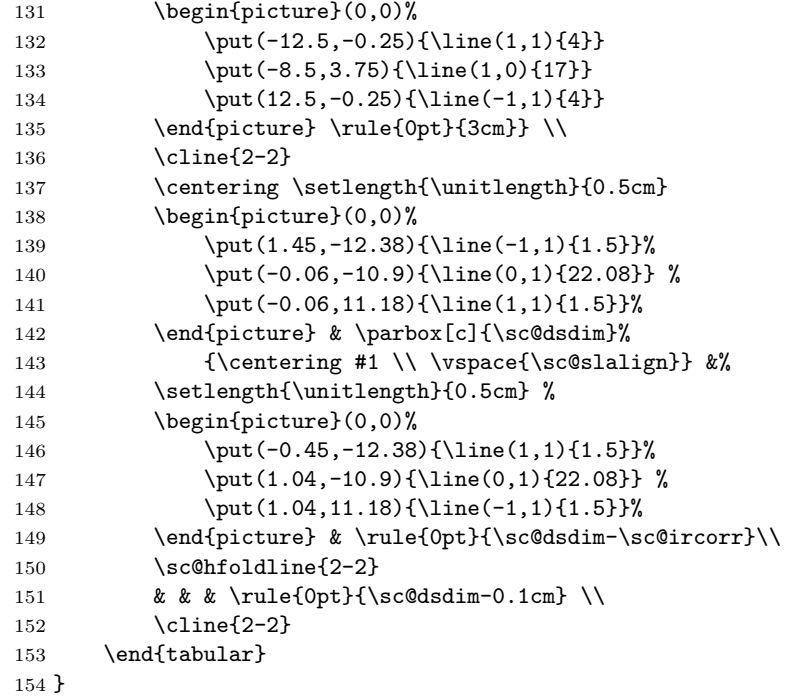

\keepcase Universal macro for creating keepcases in various sizes. Usage: \keepcase  $[\langle \text{backtext} \rangle]$  { $\langle \text{cover text} \rangle$ } { $\langle \text{spintertext} \rangle$ } { $\langle \text{cover weight} \rangle$ } { $\langle \text{cover width} \rangle$ } { $\langle \text{spine event} \rangle$ }  $width$ }

```
155 \DeclareRobustCommand{\keepcase}[6][]{
156 \begin{tabular}{|@{}m{#4}@{}|m{\sc@ircwidth}}
157 \cline{1-1}
158 \centering
159 \begin{sideways} \parbox[c]{#5}{\centering #2 %
160 \\ \vspace{\sc@kcfalign}} %
161 \end{sideways} & \rule{0pt}{#5-\sc@ircorr} \\
162 \sc@hfoldline{1-1} \centering %
163 \begin{turn}{\sc@spinerotone}%
164 #3 %
165 \end{turn}%
166 & \rule{0pt}{#6-\sc@ircorr} \\
167 \sc@hfoldline{1-1}%
168 \centering %
169 \begin{sideways} \parbox[c]{#5}{\centering #1\ \\ %
170 \vspace{\sc@kcbalign}} \end{sideways} & %
171 \rule{0pt} {#5-\sc@ircorr}\\
172 \cline{1-1}
173 \end{tabular}
174 }
```
\slimdvd Creates a slim dvd keepcase cover.

```
Usage: \sum_{\text{back text}} {\{cover \text{text}} \} {\{spine \text{text}} \}175 \DeclareRobustCommand{\slimdvd}[3][]{
               176 \keepcase[#1]{#2}{#3}{\sc@dvdkcheight}{\sc@sdvdcoverwidth}%
               177 {\sc@sdvdspinewidth}
               178 }
          \dvd Creates a dvd keepcase.
                Usage: \dot{\delta} [\langle back text \rangle] \{ \langle cover text \rangle\} \{ \langle spine text \rangle\}179 \DeclareRobustCommand{\dvd}[3][]{
               180 \keepcase[#1]{#2}{#3}{\sc@dvdkcheight}{\sc@dvdkccoverwidth-1.5mm}%
               181 {\sc@dvdkcspinewidth}
               182 }
      \bluray Creates a Blu-Ray keepcase.
                Usage: \bluray [\langle \text{backward} \rangle] \{ \langle \text{cover text} \rangle \} \{ \langle \text{spine text} \rangle \}183 \DeclareRobustCommand{\bluray}[3][]{
               184 \keepcase[#1]{#2}{#3}{\sc@brcoverheight}{\sc@brcoverwidth}%
                185 {\sc@brspinewidth}
               186 }
    \coverimg Resizes the image for a jewel case cover.
                Usage: \text{Covering} (\text{picture})187 \DeclareRobustCommand{\coverimg}[1]{
               188 \resizebox{\sc@cdjccoverwidth}{\sc@cdjccoverheight}{#1}
               189 }
\backsheetimg Resizes the image for a jewel case backsheet with spines.
                Usage: \backslashbacksheetimg (\langle picture \rangle)190 \DeclareRobustCommand{\backsheetimg}[1]{
                191 \resizebox{\sc@cdjcbackwidth+\sc@cdjcspinewidth*2}%
               192 {\sc@cdjcbackheight}{#1}
               193 }
  \slimdvdimg Resizes an image for the slim dvd keepcase.
                Usage: \sum_{\text{volume}} (\text{picture})194 \DeclareRobustCommand{\slimdvdimg}[1]{
               195 \resizebox{\sc@dvdkcheight}%
               196 {\sc@sdvdcoverwidth*2+\sc@sdvdspinewidth}{#1}
               197 }
      \dvdimg Resizes an image for a dvd keepcase.
                Usage: \ddot{\text{view}} (\langle picture \rangle)
               198 \DeclareRobustCommand{\dvdimg}[1]{
               199 \resizebox{\sc@dvdkcheight}%
               200 {\sc@dvdkccoverwidth*2+\sc@dvdkcspinewidth}{#1}
               201 }
```

```
\blurayimg Resizes an image for the Blu-Ray keepcase.
              Usage: \blacksquareblurayimg (\langle picture \rangle)202 \DeclareRobustCommand{\blurayimg}[1]{
             203 \resizebox{\sc@brcoverheight}%
             204 {\sc@brcoverwidth*2+\sc@brspinewidth}{#1}
             205 }
   \sc@cell Creates a single cell for a cover, inlay.
              Usage: \sc@cell {\text\} {\text\number(\)} {\text{height}} {\digning space\}
             206 \DeclareRobustCommand{\sc@cell}[4]{
             207 \begin{tabular}{|@{}m{#2}@{}|m{\sc@ircwidth}}
             208 \cline{1-1}%
             209 \centering %
             210 \parbox[c]{#2}{\centering #1 \\ #4} & \rule{0pt}{{#3}-\sc@ircorr}\\
             211 \cline{1-1}
             212 \end{tabular}
             213 }
      \inlay Creates a costum sized inlay. Usage: \inlay {\langle \text{text} \rangle} {\langle \text{width} \rangle} {\langle \text{height} \rangle}214 \DeclareRobustCommand{\inlay}[3]{
             215 \sc@cell{#1}{#2}{#3}{\vspace{\sc@inalign}}
             216 }
  \dvdinlay Creates an inlay card for a dvd/slimdvd keepcase.
              Usage: \d{vdimlay \ {\text{text}}\}217 \DeclareRobustCommand{\dvdinlay}[1]{
             218 \inlay{#1}{\sc@dvdkcinletwidth}{\sc@dvdkcinletheight}
             219 }
\blacksquare\blurayinlay Creates an inlay for a Blu-Ray keepcase. Usage: \blacksquare220 \DeclareRobustCommand{\blurayinlay}[1]{
             221 \inlay{#1}{\sc@brinletwidth}{\sc@brinletheight}
             222 }
    \djewel Creates a two-page jewel case cover.
              Usage: \djewel \{\langle first\ page\ text\rangle\} \{\langle second\ page\ text\rangle\}223 \DeclareRobustCommand{\djewel}[2]{
             224 \begin{tabular}{|@{}m{\sc@cdjccoverheight}@{}|m{\sc@ircwidth}}
             225 \climits \cline{1-1} %
             226 \centering%
             227 \begin{turn}{270}%
             228 \parbox[c]{\sc@cdjccoverwidth-\sc@ircorr}%
             229 {\centering #2 \\ \vspace{\sc@djewsalign}}%
             230 \end{turn}& \rule{0pt}{\sc@cdjccoverwidth-\sc@ircorr} \\
             231 \sc@hfoldline{1-1} %
             232 \centering%
             233 \begin{turn}{270}%
             234 \parbox[c]{\sc@cdjccoverwidth-\sc@ircorr}%
             235 {\centering #1 \\ \vspace{\sc@jfcalign}}%
```

```
236 \qquad \qquad \texttt{\label{opt}} {\stackrel{\centerdot}{\text{coverwidth-}\text{sc@ircorr}}} \setminus \texttt{\label{opt}}237 \cline{1-1}
238 \qquad \verb|\end{tabular}|239 }
```
# Change History

```
v1.0
```
General: Initial version . . . . . . . . 1

## Index

Numbers written in italic refer to the page where the corresponding entry is described; numbers underlined refer to the code line of the definition; numbers in roman refer to the code lines where the entry is used.

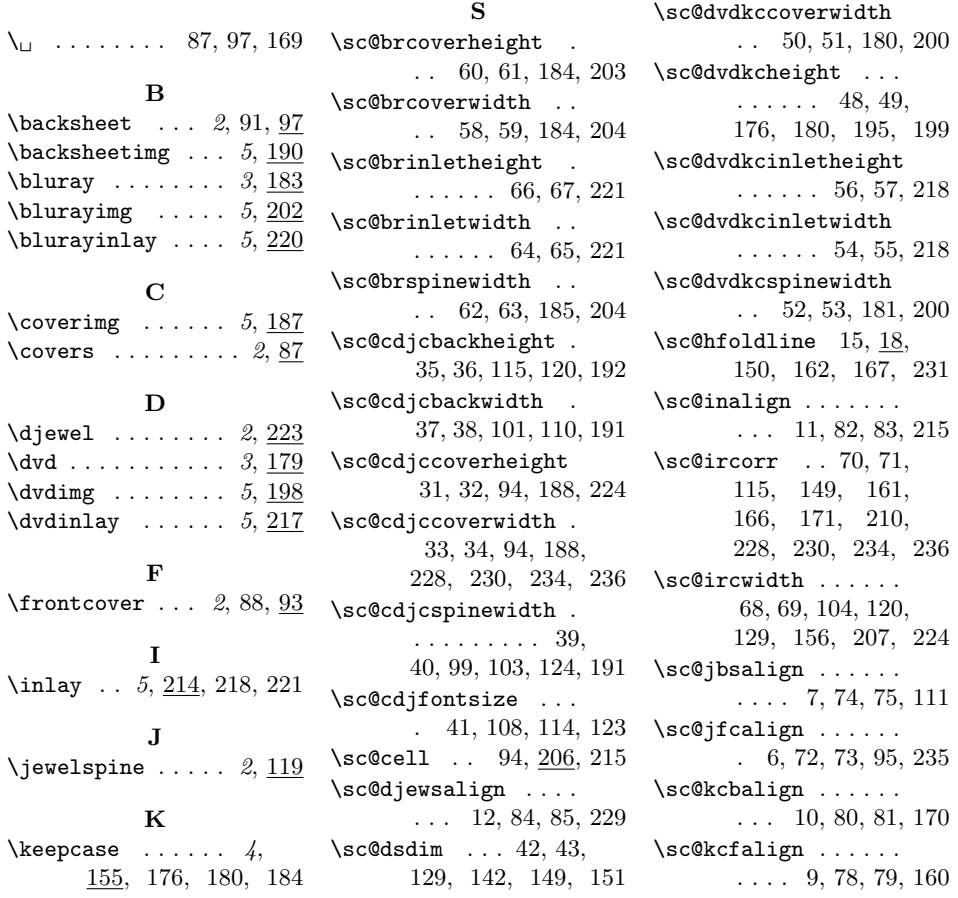

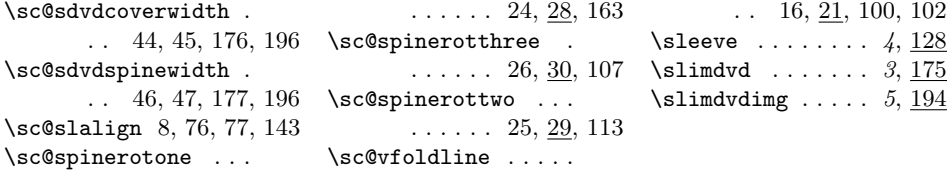